## 朝日新聞クロスサーチ

朝日新聞クロスサーチは、朝日新聞の記事・アエラの記事・週刊朝日の記事の全文が利用できます。 学内のインターネット端末でアクセス。(学外からはアクセスできません。) 図書館ホームページのデータベース → 【朝日新聞クロスサーチ】

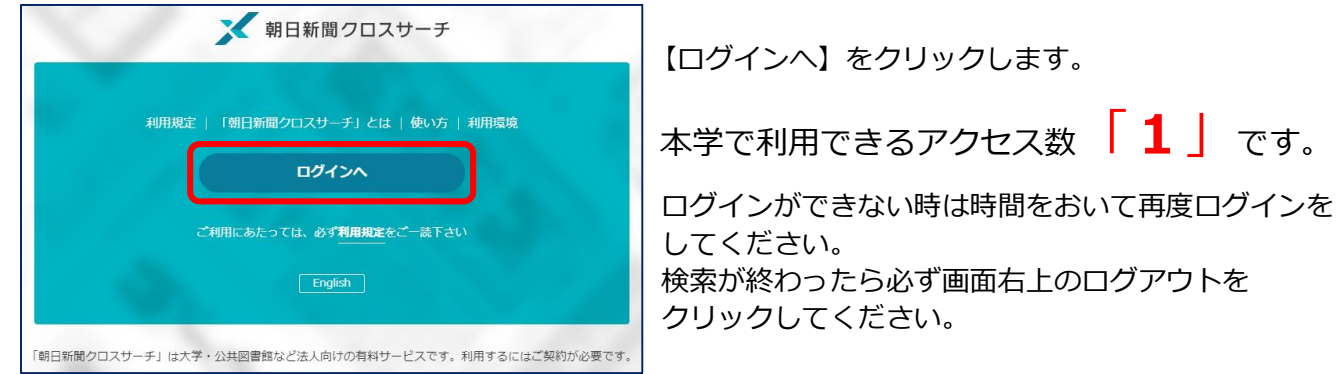

朝日新聞クロスサーチ English 使い方 ? 利用 (4) **Gログアウト TOP** 全てのコンテンツを検索  $X$  Q 横断検索 **①** 記事 ジャンル検索 縮刷版 ~(2) 記事 縮刷版 ~1999 英文ニュース キーワード検索 - 島新巳 (記事テキス 日付検索 **④**終了するときは **①**1985 年~当日 **②**朝日新聞の創刊 **③**現代用語事典 全国の地域面 「知恵蔵」 「ログアウト」を までの記事を検索 号から 1999 年 戦前の外地版 することができま (平成 11年)ま 最新用語と基本用 してください。 での紙面を検索で 語を調べることが 次の方がログイン す。 現代用語 (3) きます。 できます。 できません。

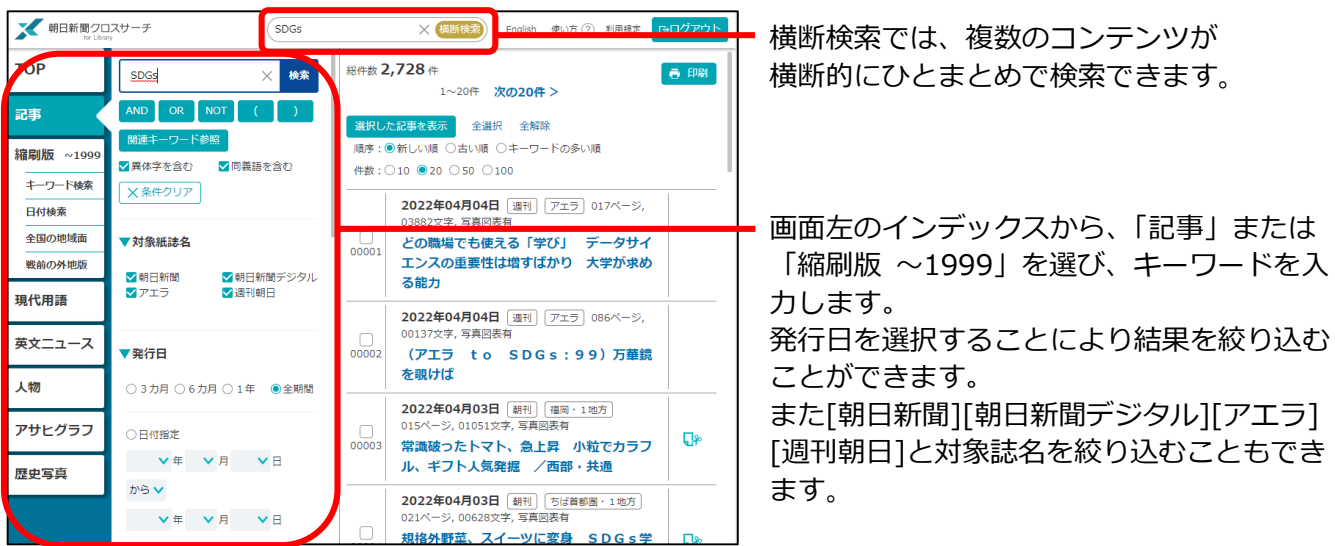

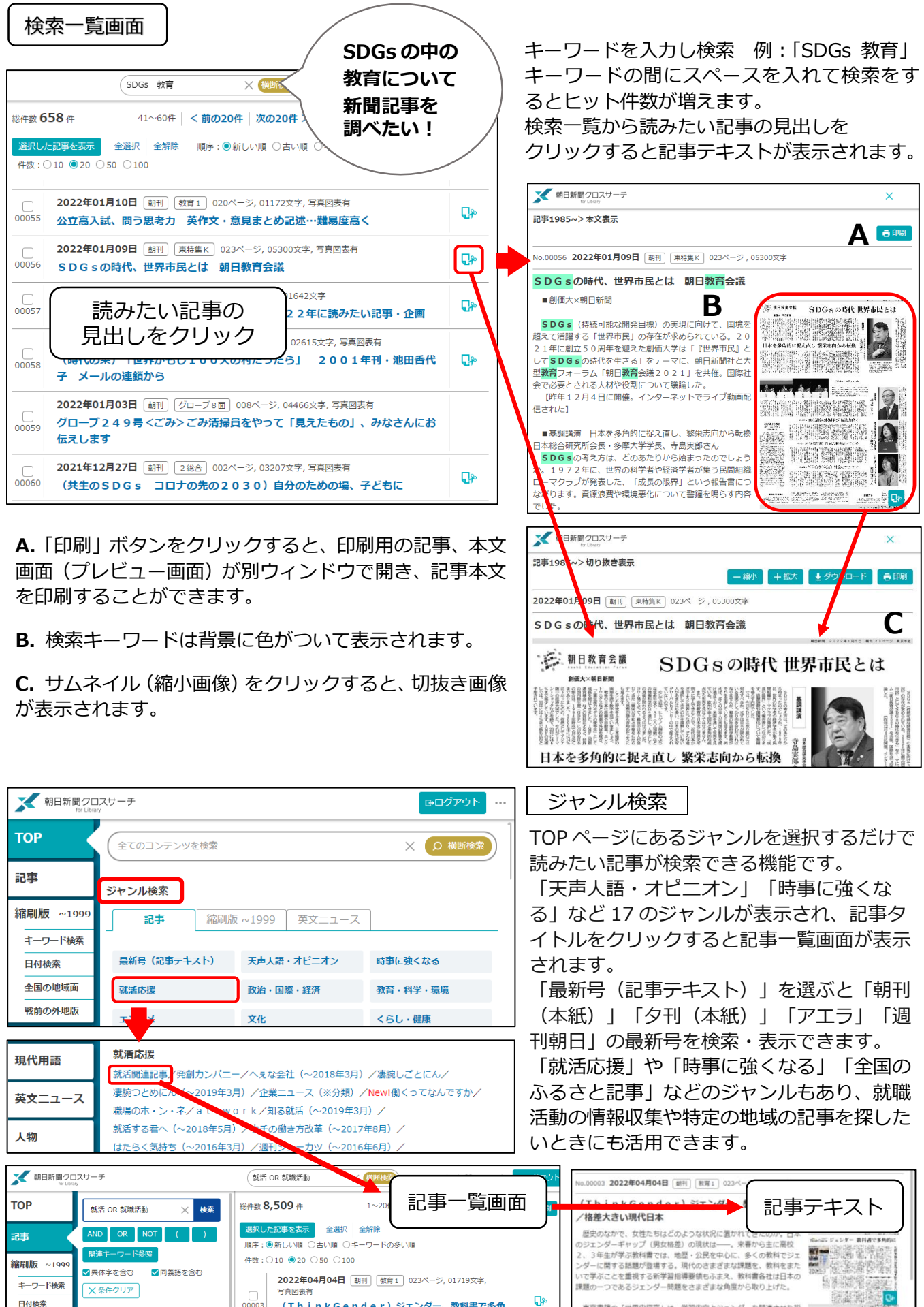